#### **PostgreSQL connection requires password access method**

*2008-11-13 12:40 PM - tkeitt -*

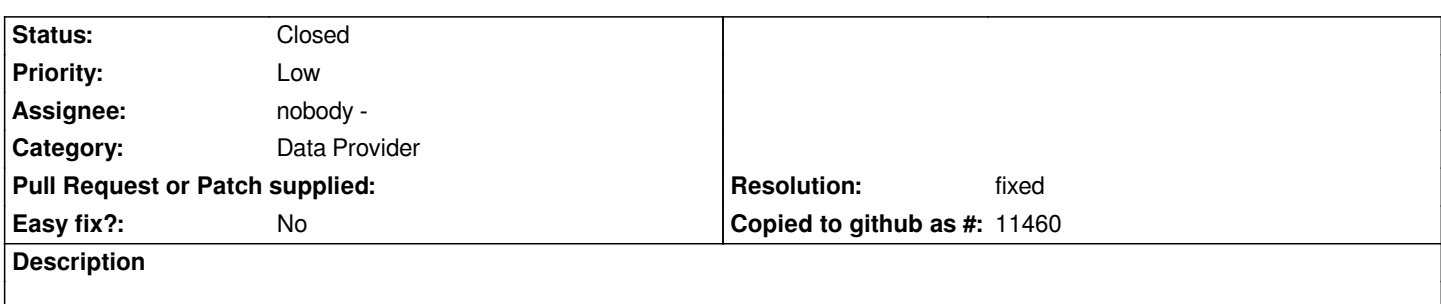

*It is currently necessary to setup postgresql databases to have password access in order to access them via QGIS. It makes much more sense to ignore the password field if the user does not provide one. There is nothing in libpq that requires you to provide a password. If you drop that field from the conninfo string, you will be able to connect without a password (as long as the database is setup in trust mode).*

### **Associated revisions**

## **Revision 8d36542e - 2008-12-13 02:28 AM - Jürgen Fischer**

*postgis table selection dialog:*

- *only ask for a password, when postgis needs one (fixes #1400)*
- *don't complain about 'no accessible geometry tables', before checking for*
- *tables not listed in geometry\_columns (fixes #1455)*

*git-svn-id: http://svn.osgeo.org/qgis/trunk/qgis@9778 c8812cc2-4d05-0410-92ff-de0c093fc19c*

#### **Revision [70f33291 - 2008-12-13 02:28 AM - Jürgen](http://svn.osgeo.org/qgis/trunk/qgis@9778) Fischer**

*postgis table selection dialog:*

- *only ask for a password, when postgis needs one (fixes #1400)*
- *don't complain about 'no accessible geometry tables', before checking for*
- *tables not listed in geometry\_columns (fixes #1455)*

*git-svn-id: http://svn.osgeo.org/qgis/trunk@9778 c8812cc2-4d05-0410-92ff-de0c093fc19c*

### **History**

# **#1 - 2008[-12-12 05:28 PM - Jürgen Fischer](http://svn.osgeo.org/qgis/trunk@9778)**

- *Resolution set to fixed*
- *Status changed from Open to Closed*

*fixed in commit:70f33291 (SVN r9779)*

# **#2 - 2009-08-22 12:57 AM - Anonymous**

*Milestone Version 1.0.0 deleted*